# **РОЗРОБКА WEB-САЙТУ «IT-EDUCATION» З ВИКОРИСТАНЯМ ФРЕЙМВОРКУ BOOTSTRAP**

## **Віжевський Тарас Вікторович,**

магістрант спеціальності «Середня освіта. Інформатика», Тернопільський національний педагогічний університет імені Володимира Гнатюка vigevskiytaras@gmail.com

### **Карабін Оксана Йосифівна,**

кандидат педагогічних наук, доцент кафедри інформатики та методики її навчання, Тернопільський національний педагогічний університет імені Володимира Гнатюка karabinoksana@gmail.com

Розробка web-застосунків і налаштування їх дизайну є важливим пріоритетом сучасних технологій. Web-технології нині постійно вдосконалюються, що дозволяє користувачам, опанувавши основи HTML, CSS, PHP, розробляти авторські сайти. Для такої діяльності зручно використовувати фреймворк Bootstrap, який містить бібліотеку класів для організації верстки. Розроблені на його основі сайти характеризується адаптивністю їх дизайну до ґаджетів різних характеристик, зручністю вдосконалення дизайну сайту при його розробці з самого початку або з застосуванням готових макетів, шаблонів та безкоштовної сss-платформи [1]. Адаптивність дизайну такого сайту базується на використанні контейнерів та класів з певними параметрами. Для кожного контейнера, який містить стовпець, використоюють клас **COL** з параметром (табл. 1).

*Таблиця 1*

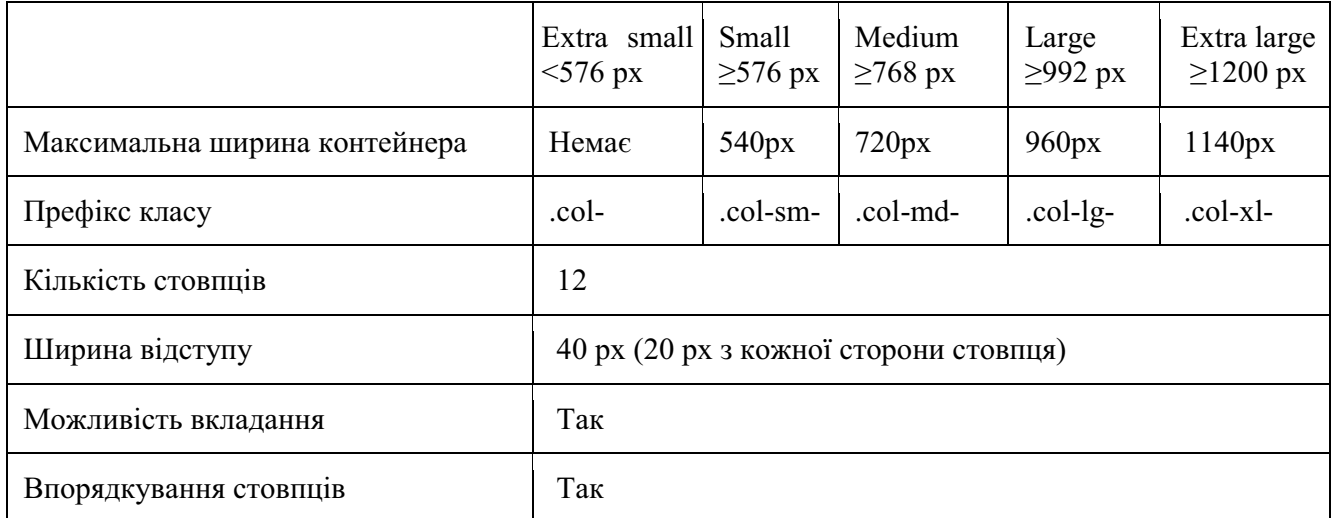

Основні параметри класу COL для налаштування адаптивності web-сайту

Фреймворк Bootstrap дозволяє створити базову структуру, яка побудована на 12-ти стовпцевій grid-системі, де кожен стовпець по замовчуванню займає 60 рх, а також стилізувати на базовому рівні більшість елементів сайту [1]. Перед розробкою веб-сайту з використанням Bootstrap потрібно підключити вже готові стилі СSS для оформлення елементів HTML, а також початкові елементи на JAVASCRIPT, для надання анімаційних ефектів окремим його елементам.

«Сучасні інформаційні технології та інноваційні методики навчання: досвід, тенденції, перспективи», 5 квітня 2019, № 3

Важливим, також, при роботі з фреймворком Bootstrap є розуміння структури побудови блоків, яка має такий вигляд:

```
<div class="container"> 
        \langlediv class="row">
                \langle div class="span7"> \langle div >
                \langle div class="span2"> \langle div >
        \langle div >\langle div >
```
де container – це загальний блок, row – один ряд блоків, а span\* – самі блоки, що займають кількість стовпців, відповідно зазначеної після span цифри. Оскільки стовпців всього 12, класів Span\* теж 12, Span1 дорівнює ширині одного стовпця, Span2 дорівнює двом колонкам, тобто 140 px (60 px +60 px +20 px (відступ зліва)), Span $3 = 220$  px (60 px +60 px +60 px +20 px +20 px) i  $\tau$ .  $\mu$ .  $\mu$  Span $12 = 940$  px  $(60*12+20*11)$  [2].

Дані блоки можна вкладати один в одного, але важливим є те, що кожен новий ряд потрібно поміщати в div.row:

```
 <div class="row"> 
      <div class="span8"> 
     \langlediv class="row">
                  \langle div class="span4"> \langle div >
                  \langle div class="span4"> \langle div >
         \langle div >\langle div >\langlediv class="span4"> \langle div >
\langle div \rangle.
```
Так, як кількість cтовпців 12, сума цифр усередині одного ряду (першого рівня) не може перевищувати цього числа. Наприклад, в одному div.row можуть бути span10 і span2 (10 +2 = 12) або span6 і span4 (6 +4 = 10, відповідно відстань в 2 стовпцях (140 px) залишається вільною) і т. д. Якщо вкласти в div.span8 внутрішні блоки, то сума стовпців не може перевищувати вже не 12, а 8 стовпців. Наприклад, не слід вкладати в Span5 (рівний 380 px) елементи з класами Span4 (300 px) і Span3 (220 px), оскільки вони не помістяться в батьківському блоці [3].

Сьогодні існує багато різновидів фреймворків, які мають непоганий функціонал. Це фреймворки Foundation, html5 Boilerplate, Plusstrap, які створюють конкуренцію Bootstrap. Але на відмінну від нашого фреймворка не мають такого великого набору стилів та функцій, що дозволяють набагато швидше зверстати адаптивний web-застосунок. Bootstrap не має проблем сумісності з чужими скриптами. Також варто відмітити велику кількість спільнот навколо цієї платформи, що надають підтримку у вирішені тих чи інших проблем, з якими стикаються початківці в web-програмуванні.

#### **Список використаних джерел:**

1. Маркотт І. Отзывчивый веб-дизaйн. 2012. URL:http://www.mankowichi. by/images/docs/12.pdf/. (дата звернення 28.03.2019).

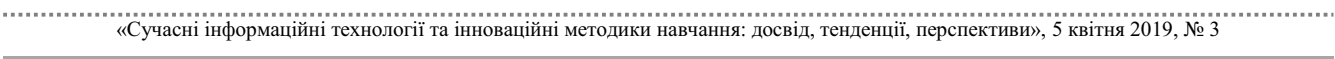

Секція: Електронне навчання: технології, методики, ризики

. . . . . . . . . . . . . . . . . . . . . . . . . . . . . . . . . . 2. Спарлок Дж. Bootstrap. 2013. URL:https://books.google.com.ua/books?id=LZm7Cxgi3aQC &printsec=frontcover&dq=bootstrap&hl=en&sa=X&ved=0ahUKEwivno3jiunLAhXJE5oKHXaCBeU%20Q6A EIMjAC#v=onepage&q=bootstrap&f=false. (дата звернення 18.03.2019).

3. Шеной А., Соссоу У. Learning Bootstrap. 2014. URL:https://books.google. com.ua/books?id= pswGBgAAQBAJ&printsec=frontcover%20&dq=bootstrap&hl=en&sa=X&ved=0ahUKEwjtseXsinLAhUECZ oKHe6DBjA4ChDoAQhDMAc#v=onepage&q=bootstrap&f=false. (дата звернення 21.03.2019).

# **ЕЛЕКТРОННИЙ СУПРОВІД ПЕДАГОГІЧНОЇ ПРАКТИКИ ЯК ЗАСІБ ФОРМУВАННЯ ПРАКТИЧНОЇ ГОТОВНОСТІ МАЙБУТНІХ УЧИТЕЛІВ МАТЕМАТИКИ ДО РОЗВИТКУ ІНТЕЛЕКТУАЛЬНОЇ КУЛЬТУРИ УЧНІВ**

## **Клімішина Аліна Яківна**

аспірант кафедри педагогіки, Вінницький державний педагогічний університет імені Михайла Коцюбинського mazai.alina@ukr.net

В умовах сьогодення проблема професійної підготовки майбутніх учителів є однією із найбільш гострих та актуальних. Прийняття закону «Про освіту» (у новій редакції), концепції «Нова українська школа» зумовлюють перегляд та оновлення структури навчального процесу у закладах загальної середньої освіти (ЗЗСО). Зрозуміло, що головною фігурою у втіленні нових освітніх ідей у роботу сучасних ЗЗСО є учитель. Зважаючи на це, вища педагогічна ланка освіти також перебуває на етапі змін. Основним завданням педагогічних ЗВО є підготовка педагога нового типу, готового та здатного забезпечити реалізацію розробленої державою освітньої програми у практику ЗЗСО. А оскільки в основі такої перебудови є розвиток усебічно розвиненої особистості учня, то можемо стверджувати, що одним із важливих та актуальних аспектів проблеми професійної підготовки майбутніх учителів є саме формування у них готовності розвивати інтелектуальну культуру учнів. Зокрема, нами вивчено питання формування такої готовності у майбутніх учителів математики.

У нашому дослідженні термін *«готовність майбутнього вчителя математики до розвитку інтелектуальної культури учнів»* розуміємо як складну комплексну властивість його особистості, яка включає сформованість його власної інтелектуальної культури, наявність стійкої мотивації до процесу розвитку зазначеної культури в учнів, а також володіння теоретичними знаннями, методами та технологіями ефективного здійснення його в ЗЗСО. Структуру готовності майбутнього вчителя математики до розвитку інтелектуальної культури учнів визначаємо через єдність трьох взаємопов'язаних компонентів: мотиваційного, теоретичного та практичного [1, с. 106].

Як і більшість учених, вважаємо, що практична готовність майбутнього учителя до професійної діяльності відіграє чи не найголовнішу роль у становленні його як фахівця.

З метою формування практичного компоненту готовності майбутніх учителів математики до розвитку інтелектуальної культури учнів ЗЗСО нами у навчальний процес Вінницького державного педагогічного університету

# «Сучасні інформаційні технології та інноваційні методики навчання: досвід, тенденції, перспективи», 5 квітня 2019, № 3